# Merkblatt «Staatsbeitragswesen Volksschule» (gültig ab: 01.01.2024)

### 1. Einleitung

Das Gesetz über den Finanz- und Lastenausgleich der Einwohnergemeinden (Finanz- und Lastenausgleichsgesetz, FILAG EG) vom 30. November 2014 (BGS 131.73) ist am 1. Januar 2016 in Kraft getreten.

Das Staatsbeitragssystem, das seit 1. Januar 2016 gilt, beinhaltet keinen eigenen Lastenausgleich. Dadurch ermöglichen die Beitragspauschalen an die Besoldungskosten Transparenz und Reaktionsvermögen von einem Jahr auf das nächste. Sie reduzieren zudem den administrativen Aufwand bei allen beteiligten Stellen der Gemeinden, den Schulträgern und dem Kanton. Planung, Budgetierung, Finanzierung und Abrechnung werden zeitnah und berechenbarer.

### 2. Verfahren und Inhalte

#### 2.1 Rechtsgrundlagen

Die Rechtsgrundlagen sind:

- − Volksschulgesetz vom 26. Januar 2022 (VSG; BGS 413.111); § 84 , §§ 91 bis 96 und § 98
- − Volksschulverordnung vom 5. September 2022 ( VSV; BGS 413.121.1); §§ 38 bis 41
- − Gesamtarbeitsvertrag Kanton Solothurn (GAV; BGS 126.3); § 352, § 354, § 384
- − Jährlicher Regierungsratsbeschluss über die Pauschalbeitragssätze zur Berechnung des Staatsbeitrags Volksschule.
- − Alle vier Jahre wiederkehrender Kantonsratsbeschluss über den Beitragsprozentsatz auf der Grundlage des Wirksamkeitsberichts aus dem neuen Finanz- und Lastenausgleich EG (FILA EG).
- − Richtzahlen für die Klassenbestände und Lerngruppen der einzelnen Schulstufen
- − Jährliches Kreisschreiben des Volksschulamtes zum kantonalen Pensenplanungs- und Pensenbewilligungsprozess.
- − Verordnung über die Gemeindebeiträge an die Kosten der progymnasialen und gymnasialen Ausbildung während der obligatorischen Schulzeit (BGS 413.614).
- − RRB Nr. 2015/1870 vom 17.11.2015 zum Franken-Entgelt an Gemeinden aargauischer Schulträger und RSA.

## 2.2 Die Methodik des Staatsbeitragswesens

Das Staatsbeitragswesen Volksschule arbeitet mit vorkalkulierten Werten in Form von Pauschalen. Die Pauschalen basieren jeweils auf der Pensenplanung für das kommende Schuljahr (Basisschuljahr). Als Staatsbeitragsjahr gilt das Kalenderjahr, in welchem das Basisschuljahr endet.

Der Staatsbeitrag errechnet sich aus den Mengen und den Pauschalen und dem Beitragsprozentsatz des Kantons. Dieser Beitragsprozentsatz wird durch den Kantonsrat festgesetzt.

Berechnung, Abrechnung und Auszahlung werden den Schulträgern direkt entrichtet (Gemeindeschulen oder Kreisschulen). Der Kanton entrichtet drei Akontozahlungen, pro Quartal je eine zu 25 Prozent, welche auf dem Schülerbestand der Pensenbewilligung des Schulträgers basieren (15. Januar). Schulträger, welche durch eigenes Verschulden bis zum 15. November über keine eingereichte Planung verfügen, erhalten keine Akontozahlungen.

Die Endabrechnung und die Schlusszahlung erfolgen im vierten Quartal des Staatsbeitragskalenderjahres aufgrund der tatsächlichen Mengenangaben des Schulträgers nach Abschluss des Basisschuljahres per 31. Juli. Die Gesuche sind im Geltungsjahr spätestens bis 31. August (massgebend ist das Datum der elektronischen Freigabe SL in Applikation) dem Volksschulamt einzureichen. Die Auszahlung erfolgt im vierten Quartal des Geltungsjahrs.

#### 2.3 Pauschalen des Staatsbeitragswesens

Die vorkalkulierten Werte (Pauschalen) gliedern sich in drei Hauptgruppen:

- 1. Pauschalen pro Schülerin und Schüler
- 2. Individuelle Lektionenpauschalen
- 3. Individuelle Wertzuschüsse

Die Pauschalen und deren Mengen kommen ab der Pensenbewilligung und definitiv am Ende des Basisschuljahres zum Tragen (Stichtag ist der 30. Juni). Die Individualpauschalen mit Mengen und die Individualwertentschädigungen kommen grundsätzlich am Ende des Basisschuljahres für die Staatsbeitragsabrechnung zum Tragen.

Die Pauschalen gliedern sich auf Grund der Mengendetaillierung in vier Gruppierungen:

- − Pauschalen pro Schülerin und Schüler: Rubriken 10 59 Die Pauschale innerhalb einer Schulstufe basiert auf der einzelnen Schulart. Der Staatsbeitrag resultiert aus der innerkantonalen Schülermenge pro Schulart und Schulträger. Für die Pensenplanung und -bewilligung gilt jeweils der 15.11. vor dem Basisschuljahr. Für den Staatsbeitragsantrag gilt der Bemessungszeitpunkt "Schuljahresende im Staatsbeitragsjahr effektiv" mit dem innerkantonalen tatsächlichen Schülerbestand.
- − Wochenlektionen: Rubriken 60 79 Die individuellen Wochenlektionen basieren auf kantonal bewilligten zusätzlich zu erteilenden Unterrichtslektionen bei besonderem Bedarf (beispielsweise Deutsch als Zweitsprache, Zusatzlektionen Spezielle Förderung, Koordinationslektionen Spezielle Förderung). Als Bemessungszeitpunkt für den Staatsbeitragsantrag gilt das Schuljahresende im Staatsbeitragsjahr. Veränderungen während des Schuljahrs werden anteilmässig berücksichtigt.
- − Einzellektionen: Rubriken 80 89 Die individuellen Einzellektionen basieren auf kantonal bewilligten zusätzlichen Einzellektionen (beispielsweise Entlastungslektionen während der berufsbegleitenden Ausbildung an Masterstudiengängen Schulische Heilpädagogik) bei besonderem Bedarf. Als Bemessungszeitpunkt für den Staatsbeitragsantrag gilt das Schuljahresende im Staatsbeitragsjahr. Veränderungen während des Schuljahrs werden anteilmässig berücksichtigt.
- − Wertentschädigungen: Rubriken 90 99 Die Wertentschädigung dient dazu, allfällige Abrechnungen für den Staatsbeitrag geltend zu machen. Die einzelne Rubrik enthält anstatt einer Menge den Brutto-Franken-Anspruch für das Basisschuljahr, welches im Staatsbeitragsjahr endet.

#### 2.4 Pauschalen

Den Kalkulationsbestandteilen liegt der massgebende Index für die Besoldungen des Staatspersonals zu Grunde. Verändern sich die Teuerungspunkte nachgängig zum Beschluss des Regierungsrates über die Bruttopauschalen für das Staatsbeitragsjahr, wird diese Veränderung unterjährig bereits bei den Akontozahlungen, spätestens aber bei der Endabrechnung des Staatsbeitrags, mitberücksichtigt.

#### 2.5 Pauschalbeitragssätze

Die durch den Regierungsrat pro Jahr festgelegten Pauschalen sind Bruttowerte. Der Wert der eigentlichen Staatsbeitragspauschale (effektiver Staatsanteil) wird unter Anwendung des Staatsbeitragsprozentsatzes gemäss § 95 Abs. 2 VSG errechnet (derzeit gelten 38 %). In der Botschaft an den Kantonsrat zu den Steuerungsgrössen im Finanz- und Lastenausgleich der Einwohnergemeinden für das Jahr 2024 beantragt der Regierungsrat, den Beitragsprozentsatz um einen Prozentpunkt auf 39 zu erhöhen.

Die einzelnen Pauschalen beinhalten:

### 2.5.1 Pauschalen mit der Mengeneinheit Schüler

Die Pauschalen der Gruppe «Schülerpauschale» beinhalten die Pauschalen der einzelnen Schularten der Regelschule (Kindergarten, Primarschule und Sekundarschule). Doppelzählungen sind nicht zulässig.

Die Kalkulation der einzelnen Rubrik als Pauschale einer Schulart beinhaltet die höchste Lohnklasse der entsprechenden Schulstufe nach GAV, die Erfahrungsstufe 14, 29 Vollpensumslektionen, die Unterrichtslektionen der Schulart, die Abteilungsrichtgrösse der Schulart, die Schulleitungspauschale pro Schüler, die maximale Grundausstattung der Speziellen Förderung pro Schüler, die Klassenlehrerentschädigung pro Schüler, die maximale Grundausstattung der Logopädie pro Schüler. Durch die Anwendung der Besoldungshöchsteinflussgrössen sind alle übrigen Besoldungsbestandteile und Besoldungsentschädigungen sowie Einsatzvarianten wie Stellvertretungen, Assistenzen, Altersentlastung und Treueprämien abgegolten.

Bei gemischten Jahrgangsklassen gilt jeweils die höchste Schulart (2./3./4. gemischt = 4. Klasse). Für die Abrechnung des Staatsbeitrages kann, sofern dies für den Schulträger vorteilhafter ist, der Schülerbestand einer gemischten Klasse/Abteilung auf die einzelnen Rubriken der Schulart durch den Schulträger anlässlich des Staatsbeitragsantrages aufgeteilt werden.

#### 2.5.2 Wochenlektionenpauschalen

Die individuellen Wochenlektionen-Pauschalen dienen dazu, die in den Schülerpauschalen nicht enthaltenen Lektionen über einem Poollimit-Maximum und/oder Unterricht in bewilligten Wochenlektionen einer Gattung abzugelten. Diese sind vorgängig durch die kantonale Aufsichtsbehörde mit Verfügung zu bewilligen und durch den Schulträger im Staatsbeitragsantrag nachzuweisen. Die Pauschalen der Gruppe «individuelle Wochenlektionen» beinhalten die Wochenlektionenpauschalen der Schularten Regelschule, Wochenlektionen Deutsch als Zweitsprache (DaZ), Wochenlektionen der Speziellen Förderung zusätzlich über dem Maximalpool liegend, Wochenlektionen der Speziellen Förderung für die Koordination, Unterrichtszusatzwochenlektionen Kindergarten, Unterrichtszusatzwochenlektionen Primarschule, Unterrichtszusatzwochenlektionen Sekundarschule, Unterrichtswochenlektionen für Wahl- und Freifächer der Sekundarschule nach Stundentafel sowie Wochenlektionen für den pädagogischen ICT-Support (PICTS). Veränderungen während des Schuljahrs werden anteilmässig berücksichtigt.

Die Kalkulation der einzelnen Rubrik als Pauschale beinhaltet die höchste Lohnklasse für die entsprechende Schulstufe nach § 384 GAV, die Erfahrungsstufe 14, 29 Vollpensumslektionen, die Unterrichtslektion 1 und die Abteilungsrichtgrösse 1.

### 2.5.3 Einzellektionenpauschalen

Die individuellen Einzellektionen-Pauschalen dienen dazu, ausserordentliche Einzellektionen abzugelten. Diese sind durch die kantonale Schulaufsicht mit Verfügung zu bewilligen und durch den Schulträger im Staatsbeitragsantrag nachzuweisen. Die Pauschalen der Gruppe individuelle Einzellektionen beinhalten die Einzellektionspauschalen für verfügte Ausbildungsentlastungen der Schulstufen der Regelschule. Veränderungen während des Schuljahrs werden anteilmässig berücksichtigt.

Die Kalkulation der einzelnen Rubrik als Pauschale beinhaltet die höchste Lohnklasse der jeweiligen Schulstufe nach GAV, die Erfahrungsstufe 14, 1'102 Vollpensumslektionen, die Unterrichtslektion 1 und die Abteilungsrichtgrösse 1.

Gelten Einzellektionen für das gesamte Schuljahr, werden diese mit 38 Wochen multipliziert.

### 2.5.4 Wertentschädigungen

Den Rubriken der individuellen Wertentschädigungen liegen keine Kalkulationen zu Grunde, da ein Brutto-Frankenwert anstatt einer Menge mit dem Staatsbeitragssatz nach dem Nettoprinzip abgerechnet wird. Anlässlich des Staatsbeitragsantrages ist der Nachweis mit Rechnungskopie und Verfügung oder Bewilligung für das abgeschlossene Schuljahr zu erbringen. Die Antragsstellung erfolgt über den zuständigen Schulträger oder über die Einwohnergemeinde, welche ausserkantonale Schulgelder bezahlt haben.

Die Wertentschädigung wird angewendet für:

- Rechnungen (Schulgelder) anderer Kantone für Schüler aus dem Kanton Solothurn, sofern im RSA und/oder mit Verfügung bewilligt.
- Rechnungen (Schulgelder) als Entgelt der Schulträger Erlinsbach und Walterswil als aargauische Schulträger gemäss RRB Nr. 2015/1870 vom 17. November 2015.
- 2.6 Ablauf des Staatsbeitragswesens

Der Ablauf des Staatsbeitragswesens bis zur Endabrechnung und Schlusszahlung hat eine Laufzeit von rund zwei Jahren.

Die wichtigsten einzelnen Schritte und Aktivitäten sind:

- − Pensenplanungs-/Pensenbewilligungsprozess mit Schülerbeständen.
- Daraus resultiert pro Schulträger eine Verfügung der kantonalen Aufsichtsbehörde.
- − Festlegung der Bruttopauschalen durch den Regierungsrat.
- − Festlegung des Staatsbeitragssatzes Bildung durch den Kantonsrat.
- − Anschliessende Ankündigung der Budgetdaten Staatsbeitrag Volksschule (Nettobeiträge) durch das Volksschulamt an die Schulträger für das kommende Staatsbeitragsjahr (Kalenderjahr) als unterstützende Massnahme.
- − Sonder- und Zusatzbewilligungen mit Verfügungen durch die kantonale Aufsichtsbehörde
- − Drei Akontozahlungen im Staatsbeitragsjahr durch das Volksschulamt auf Grund der Daten der Pensenbewilligung (Verfügung), pro Quartal mittig zu 25 Prozent.
- − Staatsbeitragsantrag definitive Schülerzahlen, individuelle Lektionen mit Nachweisen, Wertentschädigungen mit Nachweisen - durch die Schulträger bis 31. August (massgebend elektronische Freigabe SL in Applikation) über das abgeschlossene Schuljahr an das Volksschulamt Abteilung Recht / Finanzen.
- − Eröffnung der Endabrechnungen an die Schulträger mit einer Prüffrist von 10 Tagen. Während dieser Prüffrist kann durch die Schulträger Korrekturrücksprache an das Volksschulamt Abteilung Recht / Finanzen gerichtet werden, um die pünktliche Endabrechnung mit Auszahlung (Jahresrestzahlung) im vierten Quartal zu gewährleisten.
- − Auszahlung des Restbetrages nach Endabrechnung im 4. Quartal (ca. 15. November) durch das Volksschulamt.

Ziel ist es, die Staatsbeiträge Volksschule innerhalb des Staatsbeitragsjahres (Kalenderjahr) abzurechnen, auszuzahlen und zeit-/periodengerecht abzuschliessen.

# 3. Handhabung der Geschäftsfälle

Die einzelnen Vorgänge oder Themenpunkte u.a. als Geschäftsfälle im Zusammenhang mit dem Staatsbeitragswesen werden hier in alphabetischer Reihenfolge aufgeführt – es besteht kein Anspruch auf Vollständigkeit – Rechtsansprüche können daraus nicht abgeleitet werden:

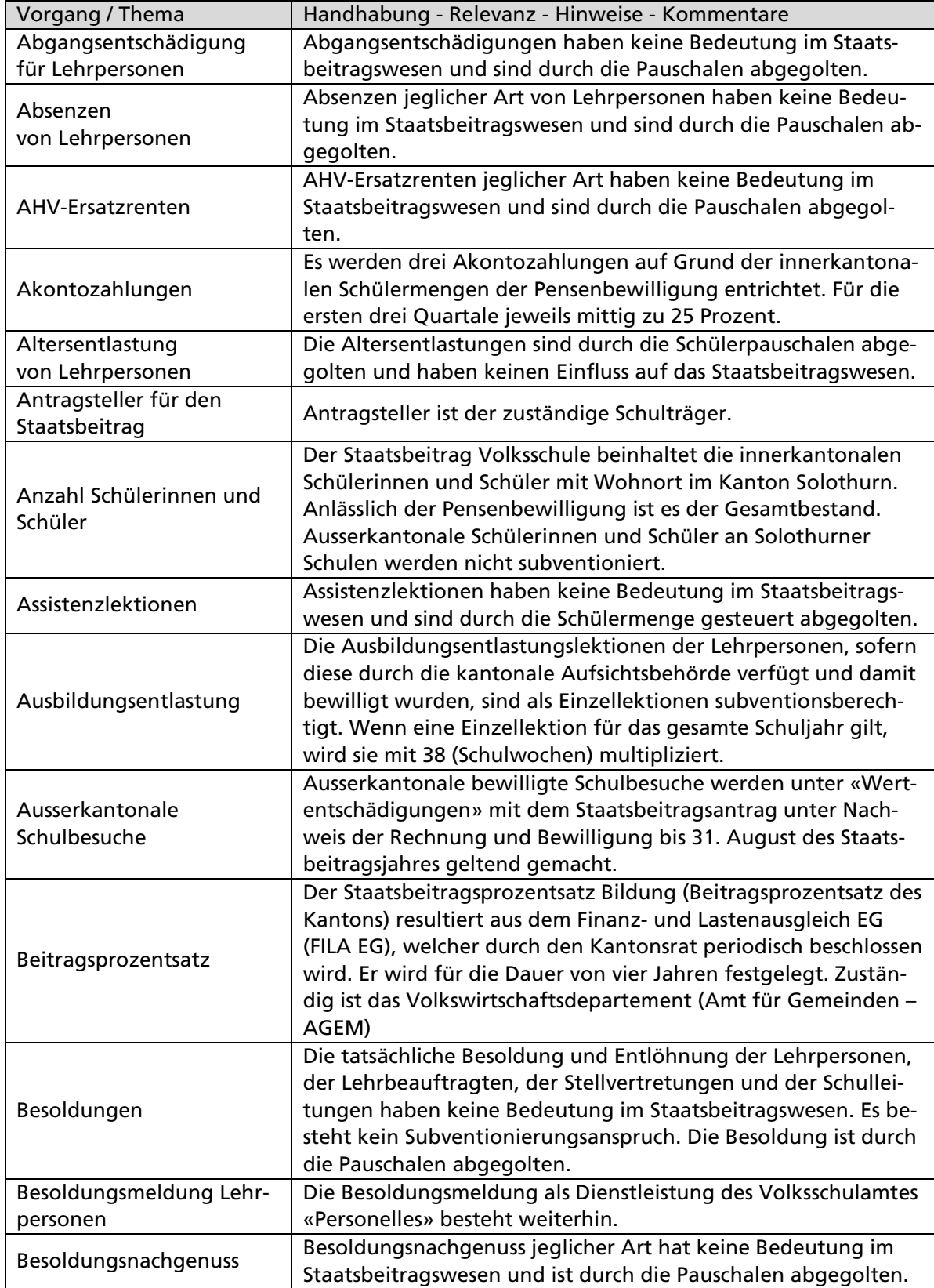

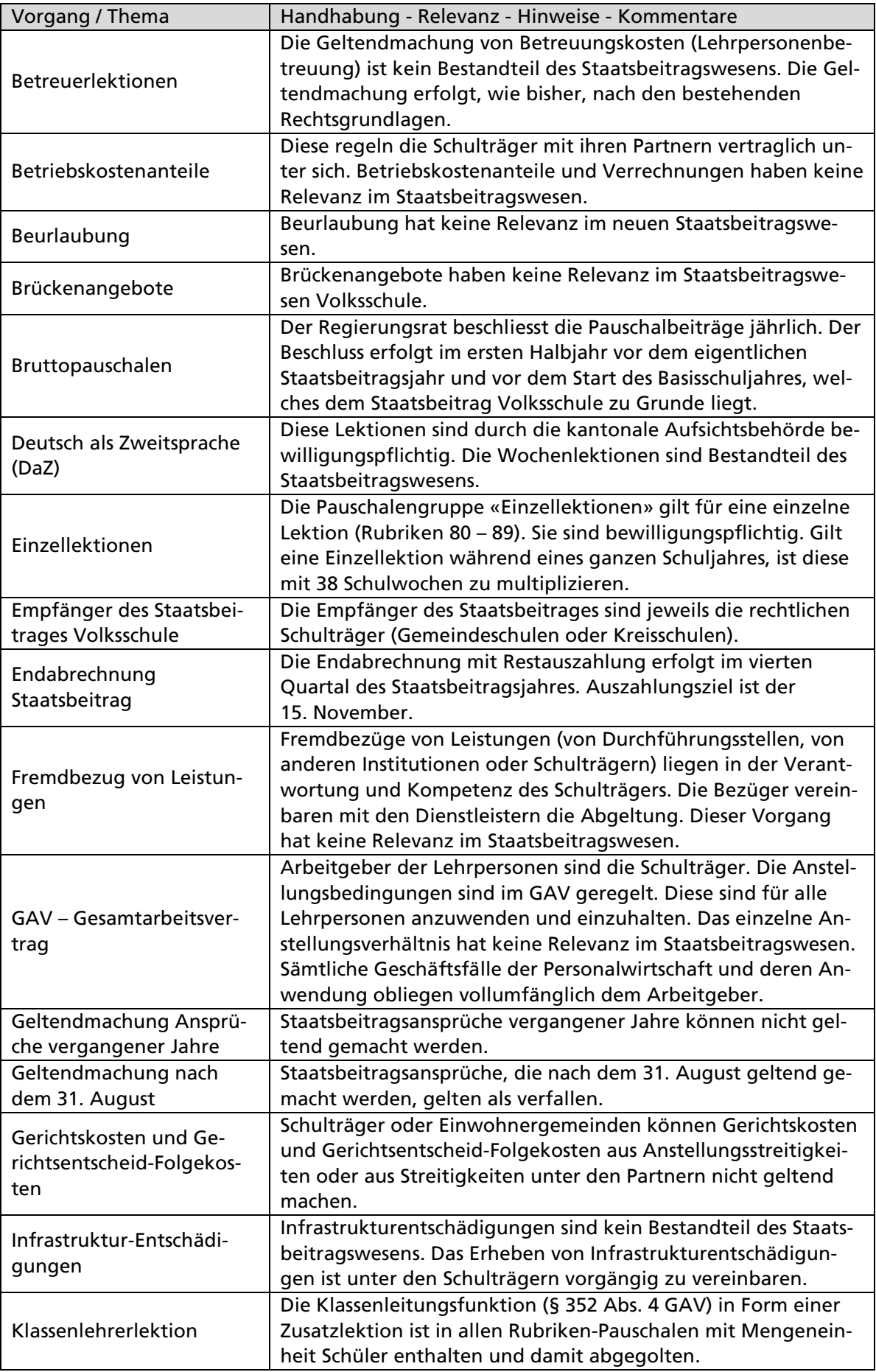

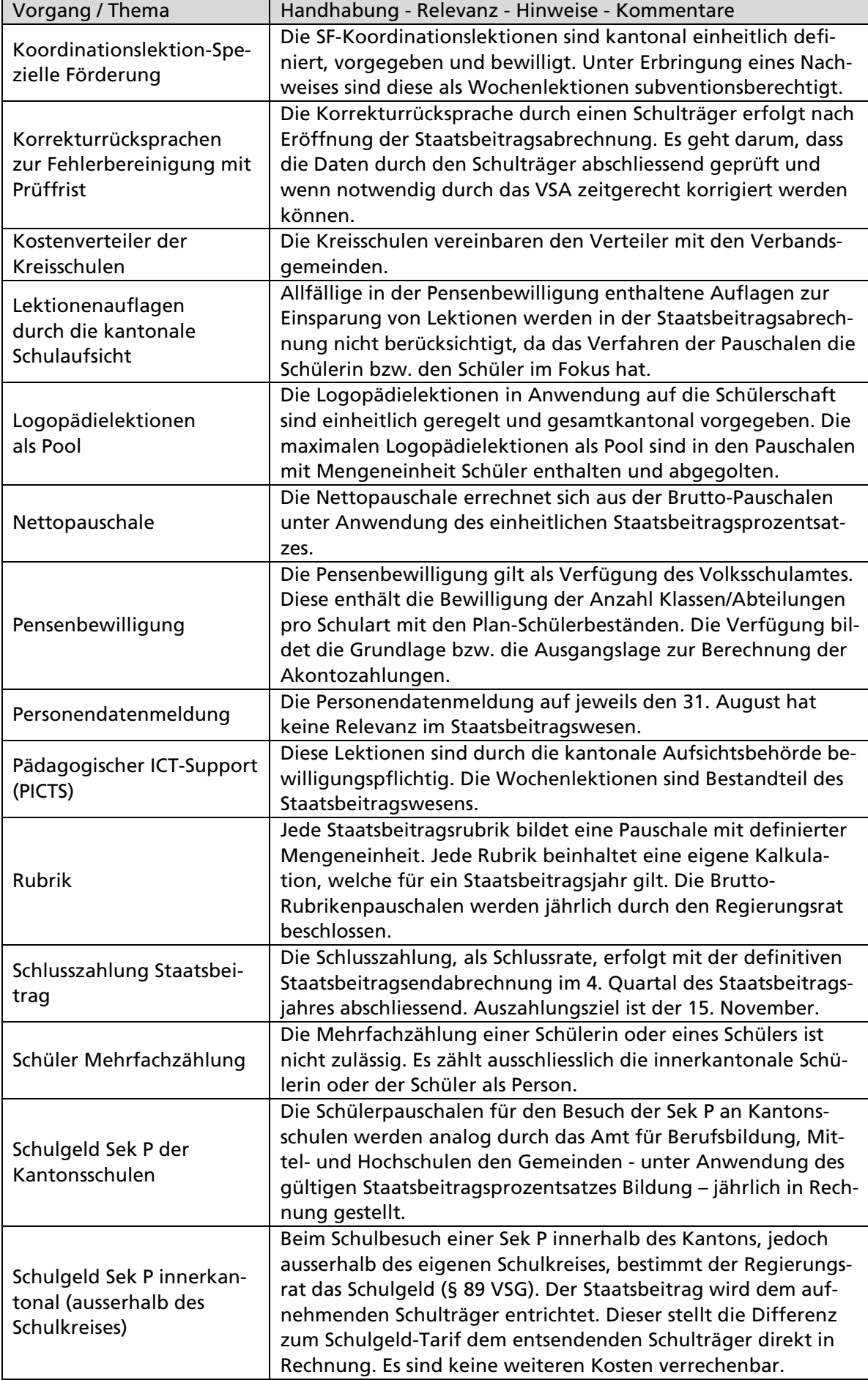

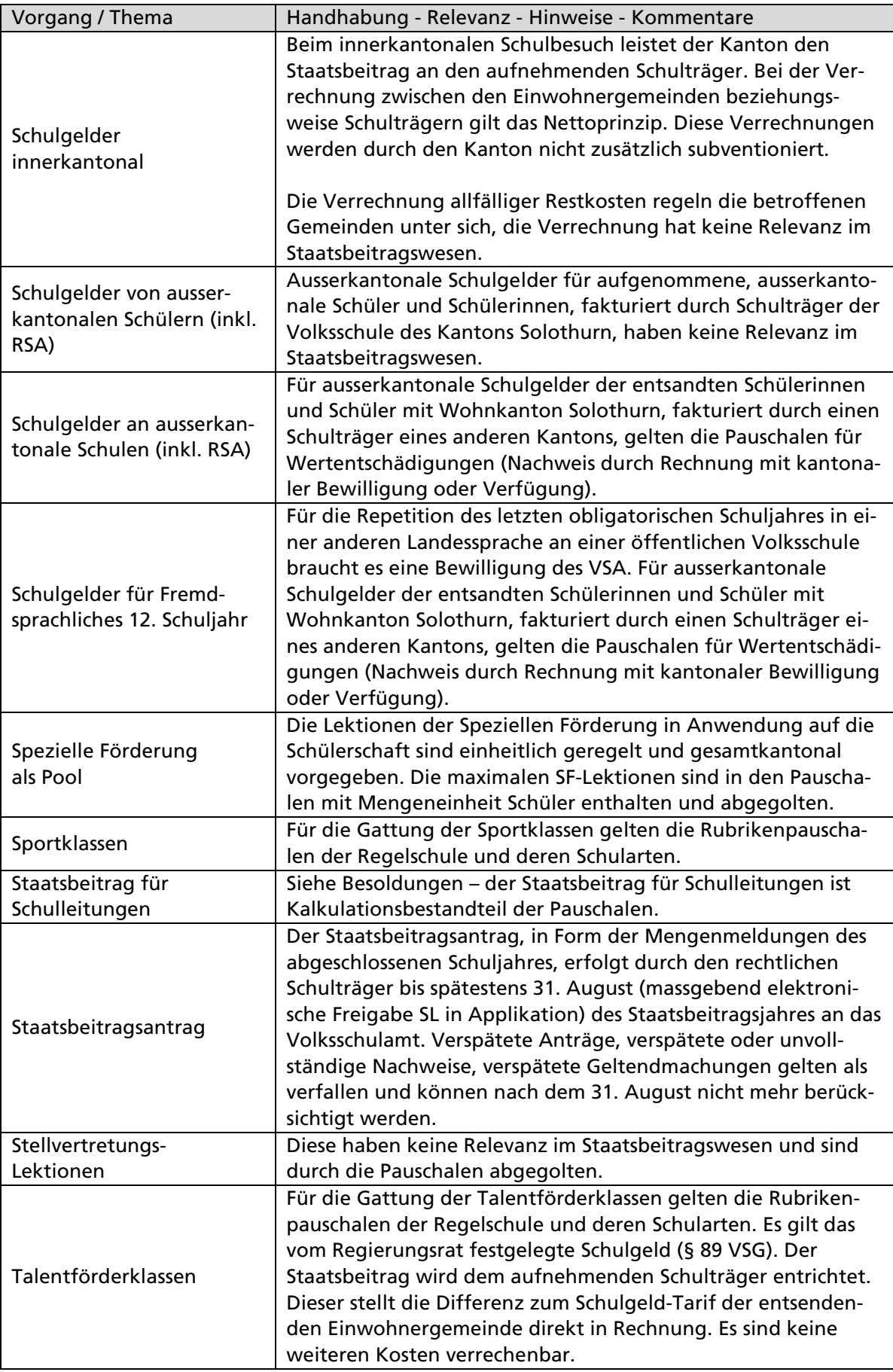

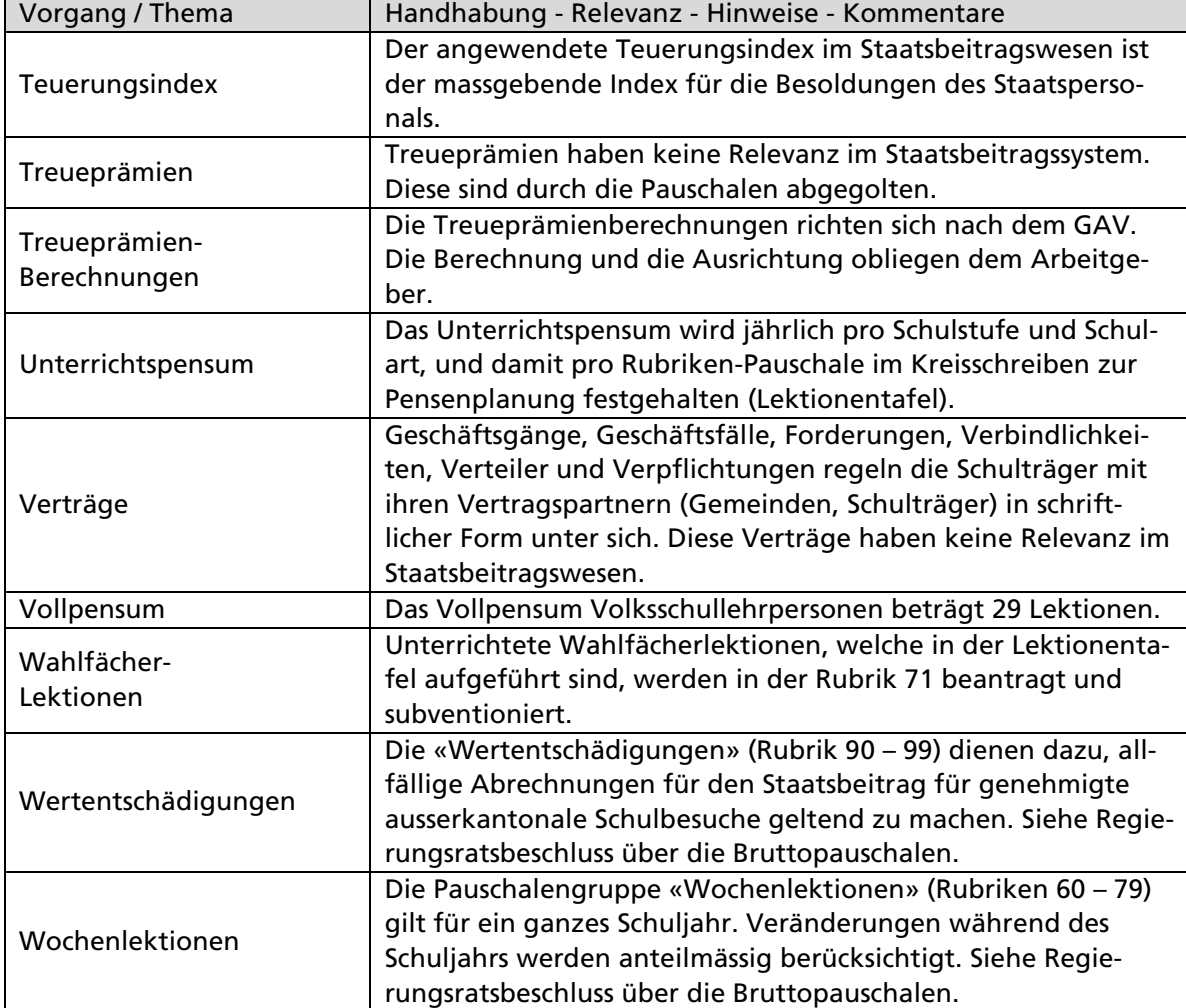